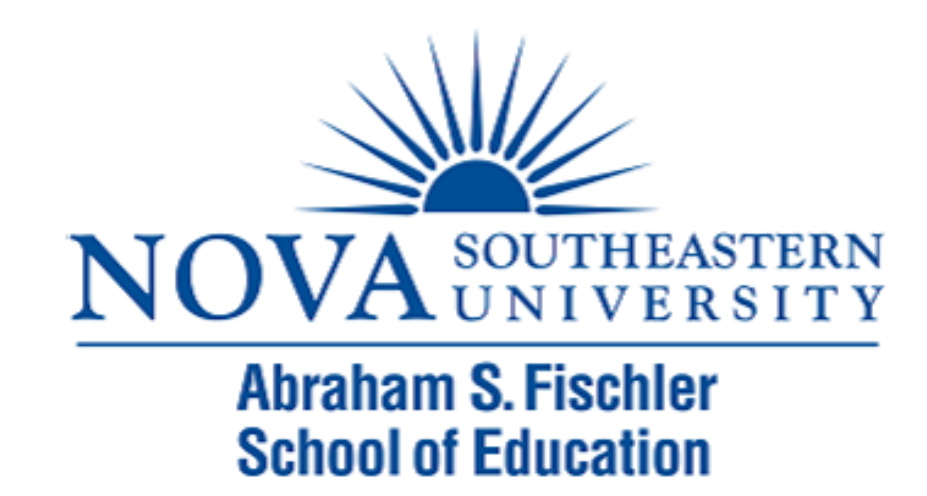

### Module 6: *t* Tests

The Applied Research Center

### Module 6 Overview

### ! Types of *t* Tests

- ▶ One Sample *t* Test
- ! Independent Samples *t* Test
- ! Paired Samples *t* Test
- ▶ Examples

D

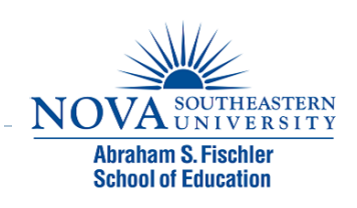

### *t*-Tests

**I** Used for inferences concerning one or two means

### ▶ 3 main types:

- ▶ One-sample t-test
- **Independent samples t-test**
- **Paired samples t-test**

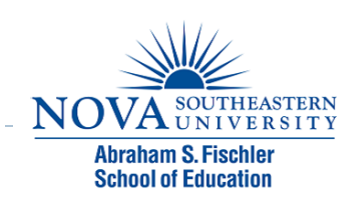

### One Sample t-Test

- ▶ Used to test whether the mean of single variable differs from a specified constant.
- $\triangleright$  Example
	- A researcher wants to test whether the average IQ score of a group of students differs from 100.
	- A stats professor wants to determine whether the average grade on Assignment 1 differs significantly from 23 (an A average).

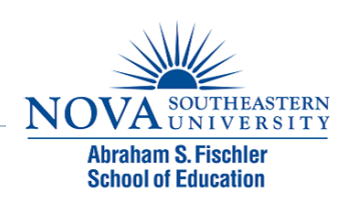

### One Sample t-Test

▶ Step 1: State the Null and Alternate Hypotheses

- $\triangleright$  Ho = The average grade on Assignment 1 is equal to 23.
- $\triangleright$  Ha = The average grade on Assignment 1 is not equal to 23.
- $\triangleright$  Is this a directional or nondirectional Ha?

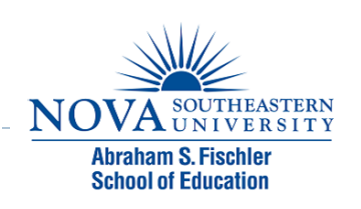

- ▶ Step 2: Input each student's grade into SPSS
- Step 3: Run the Analysis.
	- Analyze  $\rightarrow$  Compare Means  $\rightarrow$  One Sample T-test
	- **Test variable = assign I**
	- $\triangleright$  Test value = 23
	- ▶ Click OK

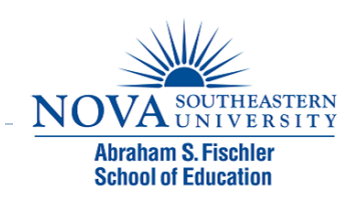

#### **One-Sample Statistics**

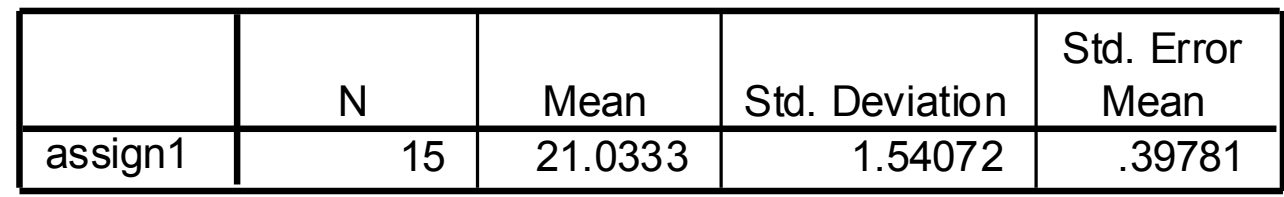

D

#### **One-Sample Test**

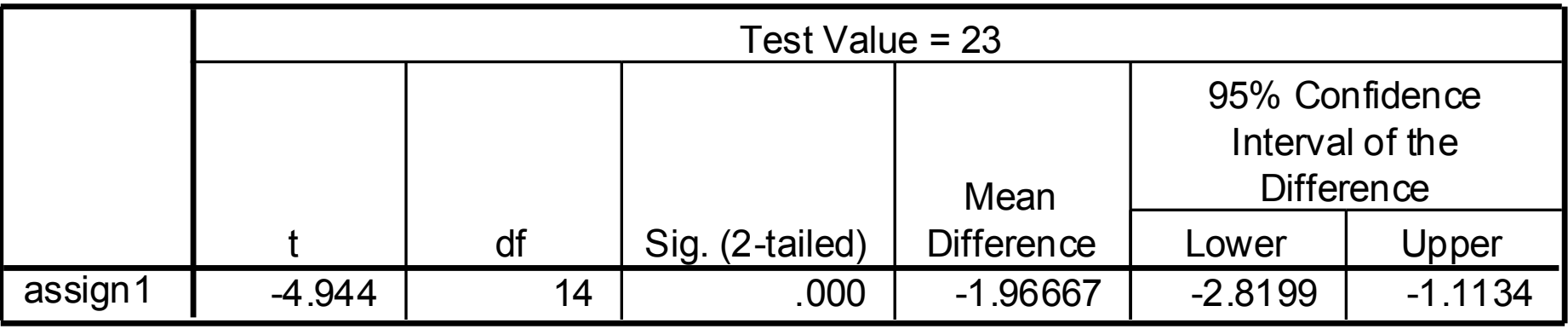

#### ▶ Step 4: Make a decision regarding the null

- $M = 21.03$ , SD = 1.54
- $\triangleright$  t (14\*) = -4.944
- $p < .001$
- ▶ What is the decision regarding the null?
- $\triangleright$  \*14 = df = n-1 = 15-1 = 14

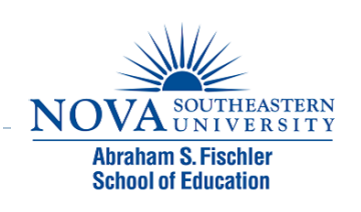

- $\triangleright$  Using the level of significance = .05, do we reject or fail to reject the null?
	- If  $p < 0.05$ , we reject the null
	- If  $p > 0.05$ , we fail to reject the null
- ▶ According to SPSS, p < .001
- ! .001 < .05, therefore, we reject the null!

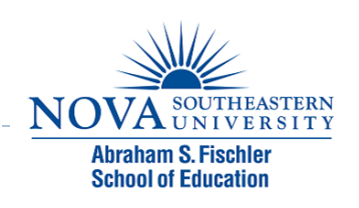

▶ Step 5: Write up your results.

! The null hypothesis stated that the average grade on Assignment I is equal to 23.A one sample t-test revealed that the average grade on Assignment  $1$  ( $M = 21.03$ ,  $SD =$ 1.54) differed significantly from 23, *t* (14) = -4.944, *p* < . 001. Consequently, the null hypothesis was rejected.

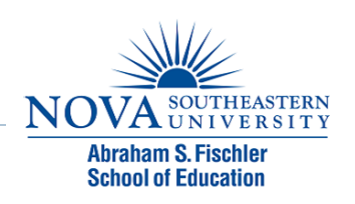

### Independent t-Test

- $\triangleright$  The independent samples t-test is used to test comparative research questions
- If That is, it tests for differences in two group means or compares means for two groups of cases.

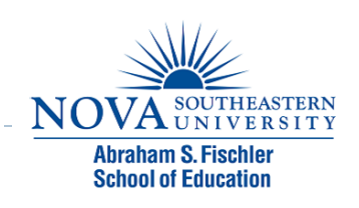

! Example:

▶ Suppose the stats professor wanted to determine whether the average score on Assignment I in one stats class differed significantly from the average score on Assignment I in her second stats class.

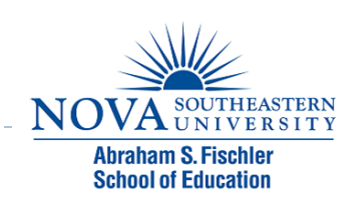

Independent t-Test

▶ Step 1: State the Null and Alternate Hypotheses

- ▶ Ho = There is no difference between class 1 and class 2 on Assignment 1.
- ! Ha = There is a difference between class 1 and class 2 on Assignment 1.
- $\triangleright$  Is this a directional or nondirectional Ha?

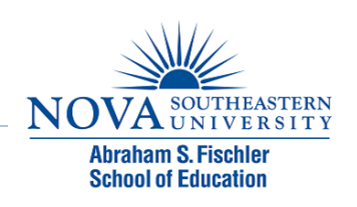

▶ Step 2: Input each student's grade into SPSS, along with which class they are in

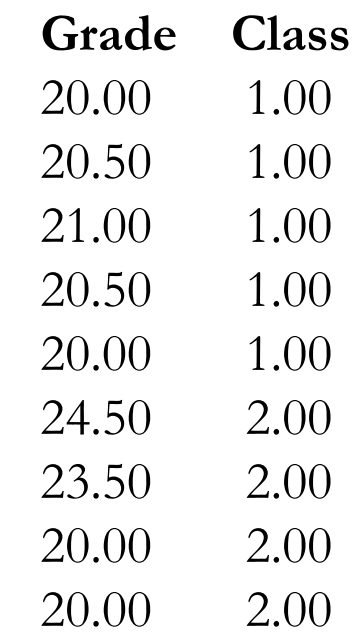

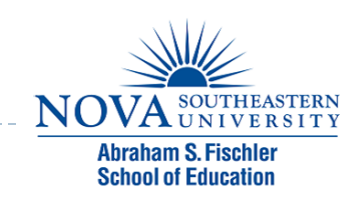

- Step 3: Run the Analysis.
	- Analyze  $\rightarrow$  Compare Means  $\rightarrow$  Independent Samples T-test
	- $\triangleright$  Test variable = assign I
	- **Grouping variable = class**
	- **Define Groups:** 
		- ▶ Type "I" next to Group I
		- ▶ Type "2" next to Group 2
		- **Click Continue**
	- ▶ Click OK

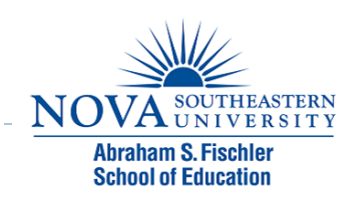

D

#### **Group Statistics**

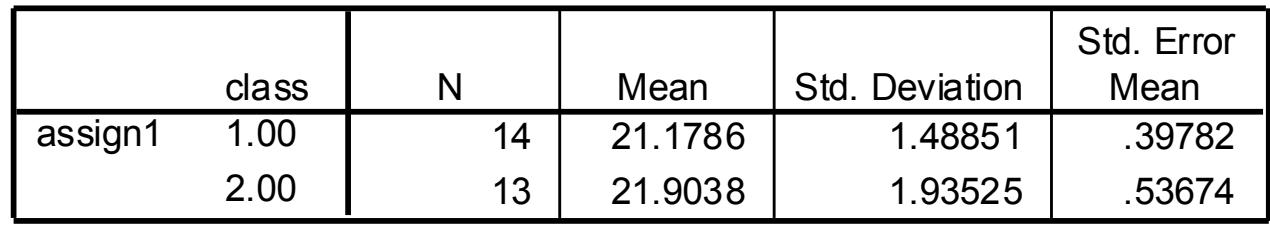

#### **Independent Samples Test**

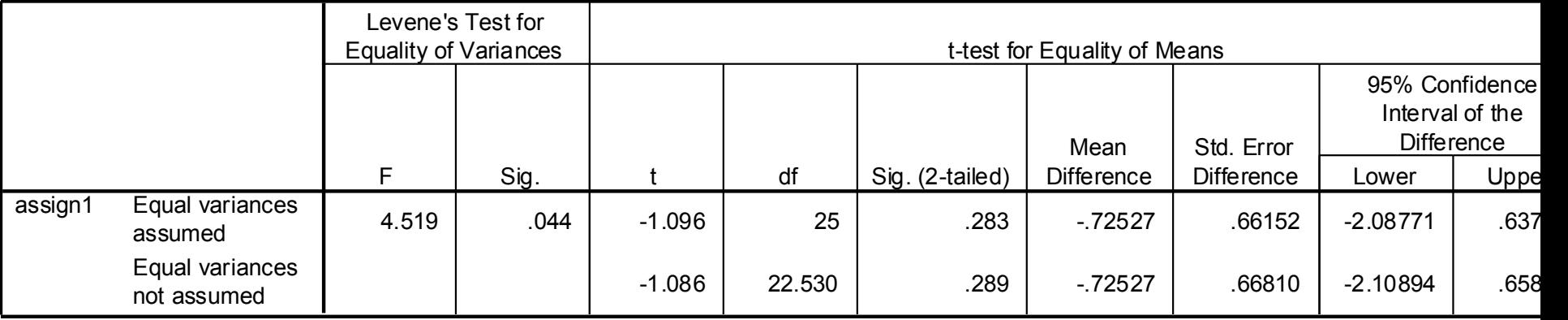

#### ▶ Step 4: Make a decision regarding the null

- $\triangleright$  Class 1 (M = 21.18, SD = 1.49)
- $\triangleright$  Class 2 (M = 21.90, SD = 1.94)
- ! Which row do we look at on the output?

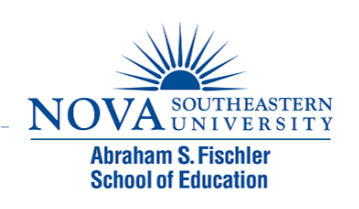

#### ▶ Step 5: Levene's Test for equal variances

- $\triangleright$  Ho = The variances of the two variables are equal.
- $\triangleright$  Ha = The variances of the two variables are not equal.

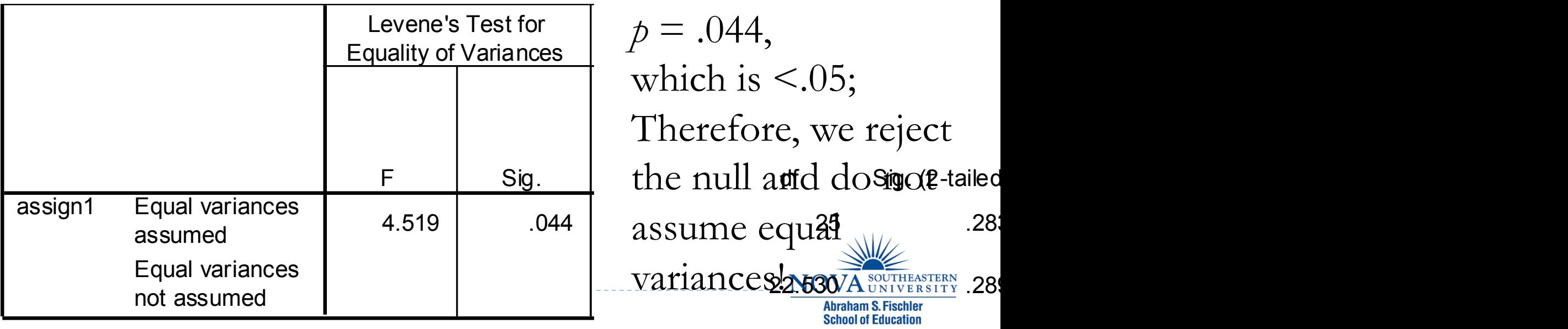

#### ▶ Looking at the Equal variances not assumed row (the bottom row)

**Independent Samples Test**

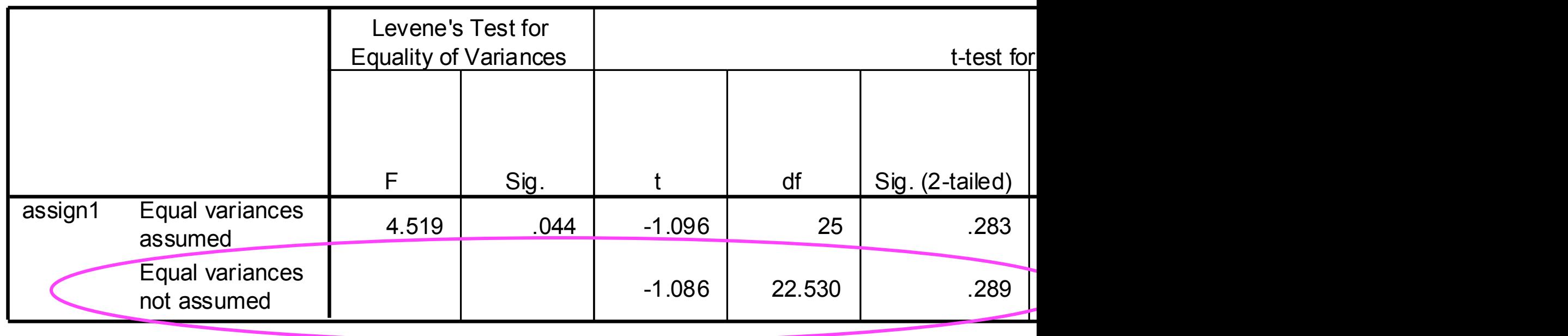

**INUVAUNIVERSITY Abraham S. Fischler School of Education** 

▶ Make a decision regarding the null

$$
t(22.5) = -1.086
$$

- $p = .289$
- $\triangleright$  Using the level of significance = .05, do we reject or fail to reject the null?

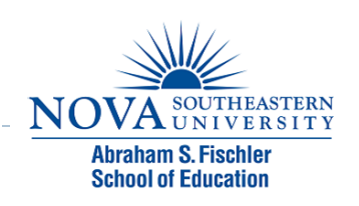

#### ! Remember

- If  $p < 0.05$ , we reject the null
- If  $p > .05$ , we fail to reject the null

### According to SPSS,  $p = .289$

#### $\triangleright$  .289 > .05, therefore, we fail to reject the null!!

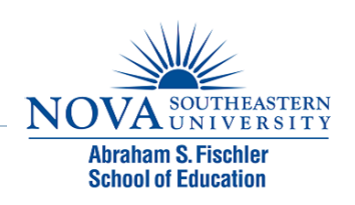

▶ Step 5: Write up your results.

! The null hypothesis stated that there is no difference between class 1 and class 2 on Assignment 1. An independent samples t-test revealed that the average grades on Assignment 1 did not differ significantly from Class 1

 $(M = 21.18, SD = 1.49)$  to Class 2  $(M = 21.90, SD = 1.94)$ , t  $(22.5) = -1.086$ ,  $p = .289$ . Consequently, the researcher failed to reject the null hypothesis.

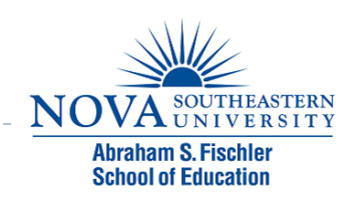

- **I** Used to compare the means of two variables for a single group.
- I The procedure computes the differences between values of the two variables for each case and tests whether the average differs from 0.

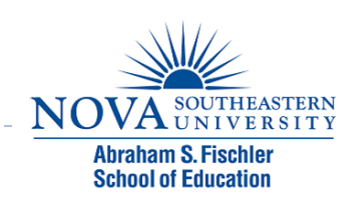

### ! Example

A researcher wanted to know the effects of a reading program. The researcher gave the students a pretest, implemented the reading program, then gave the students a post test.

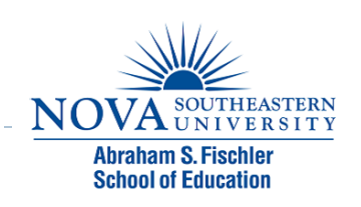

▶ Step 1: State the Null and Alternate Hypotheses

- $\triangleright$  Ho = There is no difference in students' performance between the pretest and the posttest.
- $\triangleright$  Ha = Students will perform better on the posttest than on the pretest.
- ! Is this a directional or nondirectional Ha?

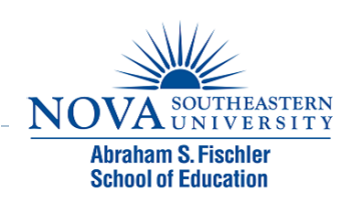

### NOTE for One-tailed Tests!!

- ! Remember when we have a directional hypothesis, we conduct a one-tailed test.
- ! When we have a non-directional hypothesis, we conduct a two-tailed test.
- ▶ SPSS (unless given the choice) automatically runs a 2tailed test, IF you have a directional alternate hypothesis (and a 2-tailed test was run), you MUST divide the p-value by 2 to obtain the correct p-value!

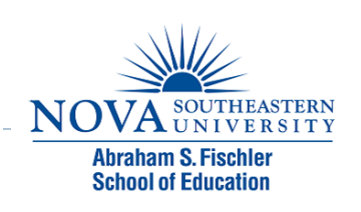

#### ▶ Step 2: Set up data

Þ

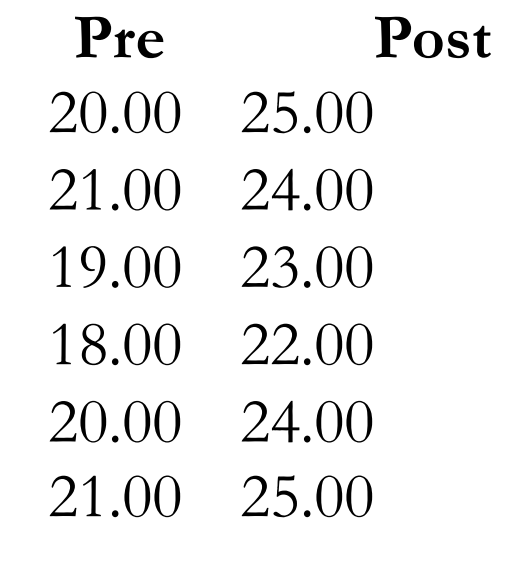

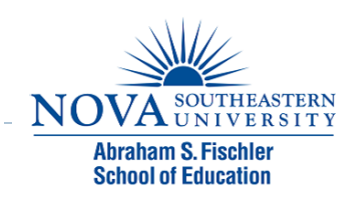

- ▶ Step 3: Analyze the Results
- Analyze  $\rightarrow$  Compare Means  $\rightarrow$  Paired Samples t-Test
- ▶ Paired variables: pre--post

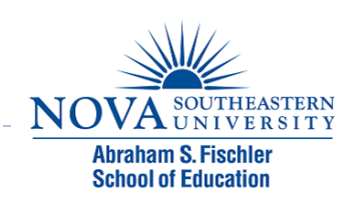

#### **Paired Samples Statistics**

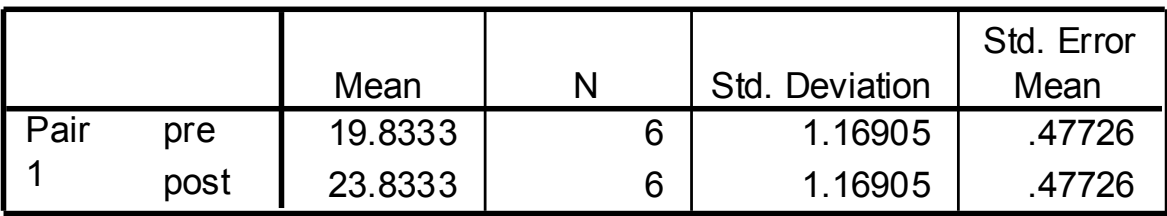

#### **Paired Samples Test**

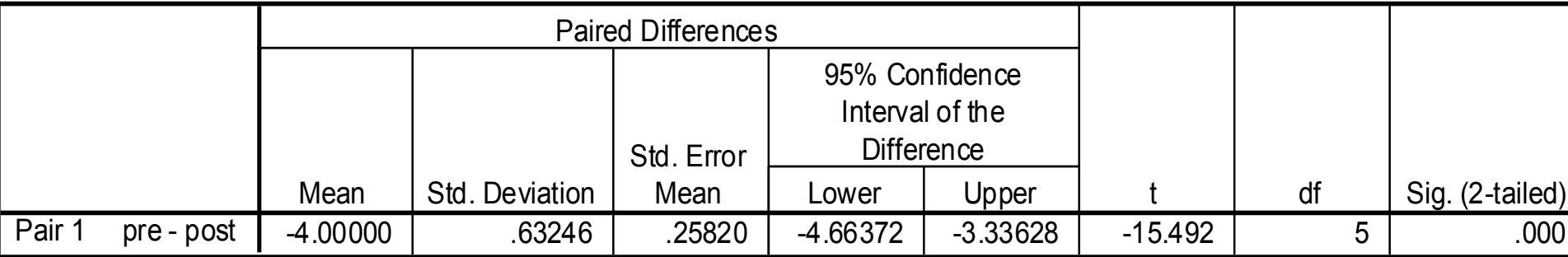

#### ▶ Step 4: Make a decision regarding the null

- Pretest (*M* = 19.83, *SD* = 1.17)
- Posttest (*M* = 23.83, *SD* = 1.17)
- $t (5) = -15.49$
- *p* < .001 (two-tailed)
- ! What is the decision regarding the null?

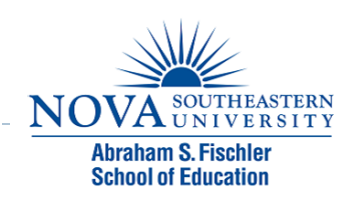

! We have a directional alternate, therefore we have to divide the p-value by 2.

#### **Paired Samples Test**

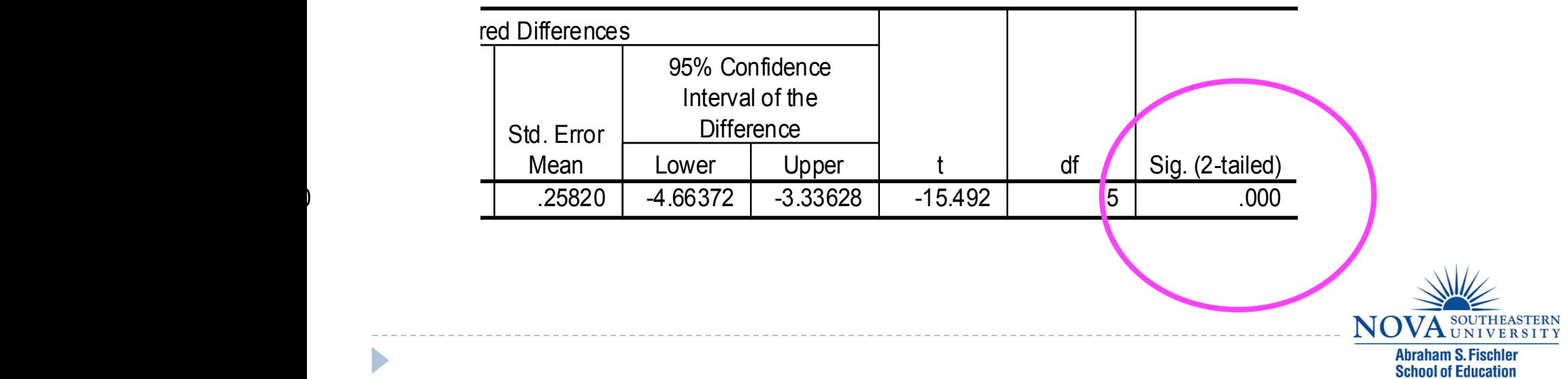

- $\cdot$  .000/2 = 0
- $p < 0.001$

D

! What is the decision regarding the null?

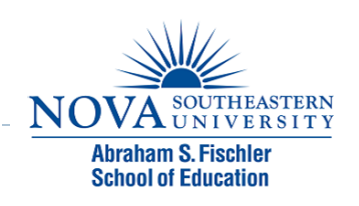

- $\triangleright$  Using the level of significance = .05, do we reject or fail to reject the null?
	- If  $p < 0.05$ , we reject the null
	- if  $p > .05$ , we fail to reject the null
- ! According to SPSS, *p* < .001
- ! .001 < .05, therefore, we reject the null!

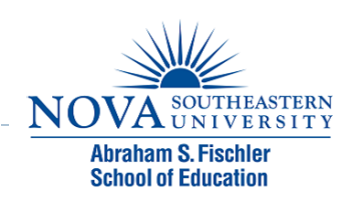

▶ Step 5: Write up your results.

 $\triangleright$  The null hypothesis stated that there is no difference in students' performance between the pretest and the posttest. A paired samples t-test revealed that students scored significantly higher on the posttest  $(M = 23.83, SD = 1.17)$  than they did on the pretest  $(M = 19.83, SD = 1.17), t (5) = -15.49, p < .001.$ Consequently, the null hypothesis was rejected.

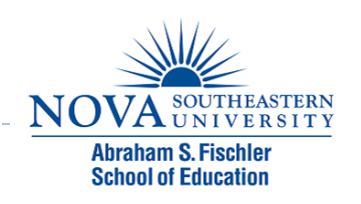

## Directional Hypothesis Example

### ! Suppose:

- $H_a =$  Class 1 will score higher on Assignment 3 than Class 2.
- $\rightarrow$  Must be based on literature (or prior data/test scores).
- ! Run everything the same, only difference is final p-value!
- According to SPSS,  $p = .289/2 = .145$
- $\rightarrow$  still fail to reject the null!

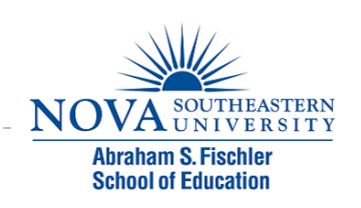

Another Example

- If H<sub>a</sub> = Class 1 will score higher on Assignment 3 than Class 2.
- And SPSS reported a p-value of  $.08$ . When.08/2 =  $.04$ , which IS significant; in this case, we would reject the null!

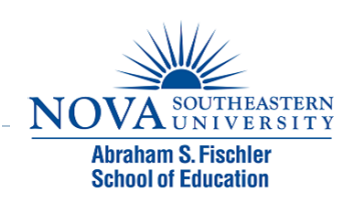

## Module 6 Summary

### ! Types of *t* Tests

- ▶ One Sample *t* Test
- ! Independent Samples *t* Test
- ! Paired Samples *t* Test
- ▶ Examples

D

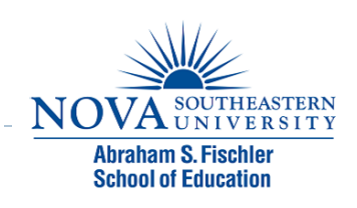

### Review Activity

- **I** Please complete the review activity at the end of the module.
- ! All modules build on one another. Therefore, in order to move onto the next module you must successfully complete the review activity before moving on to next module.
- ▶ You can complete the review activity and module as many times as you like.

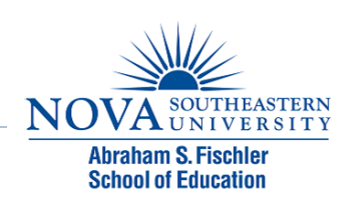

# Upcoming Modules

- **Module 1: Introduction to Statistics**
- **Module 2: Introduction to SPSS**
- **Module 3: Descriptive Statistics**
- **Module 4: Inferential Statistics**
- **Module 5: Correlation**
- ! Module 6: *t-T*ests
- ▶ Module 7: ANOVAs
- ▶ Module 8: Linear Regression
- ▶ Module 9: Nonparametric Procedures

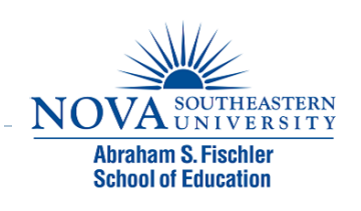